**Институт** филиал ФГБОУ ВО «НИУ «МЭИ» в г. Смоленске

# **Направление подготовки** 09.04.01 ИНФОРМАТИКА и ВЫЧИСЛИТЕЛЬНАЯ ТЕХНИКА

## **Банк заданий по специальной части вступительного испытания в магистратуру**

## **Задание экзаменационного билета № 6 (Сети ЭВМ). 5 баллов**

Задание 6.1

Сеть предприятия состоит из двенадцати подразделений, каждому из которых требуется своя собственная подсеть. Предприятие получило идентификатор сети 130.121.0.0 . Требуется поддержка до 4000 узлов в подразделении. Какую маску подсети следует использовать?

#### Задание 6.2

Организации для ее корпоративной подсети назначен сетевой адрес 140.25.0.0 (маска сети 255.255.0.0). При этом организация планирует разделить сеть на несколько подсетей, каждая из которых должна поддерживать до 60 устройств. Определите маски подсетей и число подсетей.

# Задание 6.3

Организации назначен сетевой адрес 200.35.1.0 (маска сети - 255.255.255.0). Каждой подсети необходимо предусмотреть адресное пространство для 70 устройств. Определите, сколько бит требуется выделить для адресации узла в такой подсети. Определите маску подсети и количество подсетей. Каково максимальное количество устройств, которые могут существовать в каждой подсети? Каково максимальное число подсетей, которые могут быть сформированы сетевым администратором.

#### Задание 6.4

В сети с адресом 199.16.1.0 необходимо выделить подсети так, чтобы каждая из них допускала подключение до 40 хостов. Определить маску подсети и максимальное количество узлов в каждой подсети.

#### Задание 6.5

Сеть 172.16.0.0 содержит 20 подсетей. Определить маску подсети, обеспечивающую максимальное количество подключенных хостов. Определите максимальное количество сетей, которые могут быть сформированы сетевым администратором и максимально возможное количество узлов в каждой подсети.

#### Задание 6.6

Сеть организации состоит из 7 отдельных подсетей, каждая их которых содержит 3 сервера и примерно 25 рабочих станций. Какой из классов адресов лучше всего подходит для такой сети? Какой должна быть маска подсети?

# Задание 6.7

Организация состоит из ста двадцати подразделений, каждому из которых требуется своя собственная подсеть. Организация получила идентификатор сети 151.121.0.0 . Требуется поддержка до 500 узлов в подразделении. Какую маску подсети следует использовать? Определите максимально возможное число узлов в каждом подразделении.

# Задание 6.8

Сеть организации состоит из 3 отдельных подсетей, каждая их которых содержит 25 узлов. Какой из классов адресов лучше всего подходит для такой сети? Какой должна быть маска подсети?

# Задание 6.9

Организации для ее корпоративной подсети назначен сетевой адрес 7.0.0.0 (маска сети 255.0.0.0). При этом организация планирует разделить сеть на несколько подсетей, каждая из которых должна поддерживать до 4000 устройств. Определите маски подсетей, число подсетей и максимально возможное число узлов в каждой подсети.

# Задание 6.10

Организации назначен сетевой адрес 190.10.0.0 (маска сети - 255.255.0.0). Каждой подсети необходимо предусмотреть адресное пространство для 600 устройств. Определите, сколько бит требуется выделить для адресации узла в такой подсети. Определите маску подсети и количество подсетей. Каково максимальное количество устройств, которые могут существовать в каждой подсети?

# **Решение задачи 6.10**

Для адресации 600 устройств требуется 10 бит (2 $^9$ =512, 2 $^{10}$ =1024).

Следовательно, маска подсети будет иметь следующий вид:

В двоичной форме: 11111111 11111111 111111100 00000000

В форме «десятичное с точкой»: 255.255.252.0

Количество возможных подсетей равно 64 (2<sup>6</sup>).

Максимальное количество устройств в каждой подсети равно 1022 (2<sup>10</sup>- $2=1022$ ), так как адрес узла, состоящий из одних нулей (в двоичной системе), означает «данный узел», а адрес узла, состоящий из одних единиц (в двоичной системе) , означает широковещательный адрес.

# **Задание для экзаменационного билета 7 (Программирование). 5 баллов**

Задание 7.1

Написать программу для определения количества простых чисел, находящихся в интервале [n, m] и вывести результат на экран.

Задание 7.2

Дано натуральное число n. Написать программу определения числа, которое получится после записи цифр числа n в обратном порядке.

Задание 7.3

Написать программу преобразования строки восьмеричных цифр в эквивалентное ей целое десятичное число

Задание 7.4

Написать функцию для подсчета количества минимальных элементов в целочисленной квадратной матрице

Задание 7.5

Написать функцию, которая должна сжимать строку, удаляя из нее все пробелы

Задание 7.6

Даны две квадратные матрицы. Вывести на экран ту из них, которая имеет минимальный след, то есть сумму элементов главной диагонали. Написать функцию для нахождения следа матрицы и функцию вывода матрицы на экран

Задание 7.7

Дан текст. Написать программу нахождения трех самых длинных слов. Результат выведите на экран

Задание 7.8

Дано четырехзначное число n. Написать программу удаления из записи числа n цифр 0 и 5, оставив прежним порядок остальных цифр. Результат выведите на экран

Задание 7.9

Дано натуральное число. Написать программу для определения, является ли последовательность его цифр при просмотре их слева направо упорядоченной по неубыванию.

Задание 7.10

Написать программу перевода натурального числа из десятичной системы счисления в шестнадцатеричную.

**Решение задачи 7.10** (Язык программирования C#)

```
class Program
     {
         static void Main(string[] args)
 {
            Console.Write("Введите число:");
             // Число, которое будет преобразовано в 16-
чную систему счисления
            int n=Convert.ToInt32(Console.ReadLine());
             String s = "0123456789ABCDEF";
             //в переменную rez будет записан результат
             String rez="";
             // tmp -временная переменная, куда будет 
записано очередное 16-чное число
            String tmp = ""; int k=0;
             while (n>0) 
 {
                 // Получение очередной цифры 16-чного 
числа
                 k=n%16;
                tmp = s.Substring(k, 1);rez = rezu.Insert(0, tmp); // Получение целой части от деления n 
на 16
                n = n / 16;
 }
             Console.WriteLine("Результат преобразования 
= "+rez);
             Console.ReadKey();
 }
     }
```
# **Задание для экзаменационного билета 8 (Защита информации). 10 баллов**

Задание 8.1

Дана фраза «HQFUBSWGHFUBSW», зашифрованная шифром Цезаря. Криптоаналитику известно, что ключ представляет собой число в диапазоне от 2 до 4. Выполните дешифрование.

Задание 8.2

Фраза «КОМПАНИЯ «ЛЮЦИФЕР» ИСПОЛЬЗУЕТ ЕДКИЙ НАТР, ТЯЖЕЛЫЕ ГРУЗИЛА, ОСТРОГУ ТРЕХЗУБУЮ, ОБВЕТШАЛЫЙ ВАТНИК» содержит скрытую информацию. Для сокрытия информации используется стеганографический метод. Прочитайте скрытую информацию.

# Задание 8.3

Дана фраза «GQSUGAAC», зашифрованная методом Гронсфельда. Криптоаналитику известно, что длина ключа равна 3 и ключ представляет собой сочетание цифр 1 и 2. Выполните дешифрование.

# Задание 8.4

Дана фраза «DNJQUKWJP», зашифрованная методом Гронсфельда. Криптоаналитику известно, что длина ключа равна 2 и ключ представляет собой сочетание цифр от 1 до 4. Выполните дешифрование.

# Задание 8.5

Передаваемый по электронной почте текст на русском языке имеет длину - 136 символов. текст шифруется методом base64. Определите размер текста после шифрования

## Задание 8.6

Для числа N=7\*11 с помощью функции Эйлера φ(N) определите количество положительных целых чисел, меньших N и взаимно простых с N.

# Задание 8.7

Алгоритм шифрования RSA. Пользователь выбирает P=5, Q=9. Определите, можно ли использовать в качестве открытого ключа E число 11. Если возможно, то определите значение секретного ключа D.

# Задание 8.8

Алгоритм шифрования RSA. Пользователь выбирает P=5, Q=11. Определите, можно ли использовать в качестве открытого ключа E число 13. Если возможно, то определите значение секретного ключа D.

# Задание 8.9

Алгоритм шифрования RSA. Пользователь выбирает P=3, Q=11. Определите, можно ли использовать в качестве открытого ключа E число 7. Если возможно, то определите значение секретного ключа D.

# Задание 8.10

Алгоритм шифрования RSA. Пользователь выбирает P=7, Q=11. Определите, можно ли использовать в качестве открытого ключа E число 13. Если возможно, то определите значение секретного ключа D.

# **Решение задачи 8.10**

- 1. Расчет числа N. N=P\*Q; N=7\*11=77
- 2. Расчет функции Эйлера  $\varphi(N)=(P-1)*(Q-1); \varphi(77)=(7-1)*(11-1); \varphi(77)=60$
- 3. Проверка допустимости открытого ключа E. Ключ E должен удовлетворять следующим условиям:
	- a.  $1 \le E \le \varphi(N)$ . Первое условие выполняется

b. НОД(E, φ(N))=1. Второе условие выполняется, так как числа 13 (ключ E) и 60 (φ(N)) не имеют общих делителей.

Вывод: Открытый ключ E=13 удовлетворяет требованиям, криптосистемы RSA

4. Нахождение секретного ключа D. Секретный ключ D должен удовлетворять следующему требованию: E\*D mod 60 =1. Данному условию удовлетворяет число 37.

Ответ: Открытый ключ E=13; Секретный ключ D=37

# **Задание для экзаменационного билета 9 (Технология программирования). 20 баллов**

#### Задание 9.1

Выполнить структурное тестирование для следующей задачи: Ввести N чисел. Найти среднее арифметическое отрицательных чисел. Построить потоковый граф, определить минимально необходимое количество тестов, определить пути прохождения графа и создать тестовые варианты.

#### Задание 9.2

Выполнить структурное тестирование для следующей задачи: Ввести N чисел. Определить, является ли введенная последовательность невозрастающей. Построить потоковый граф, определить минимально необходимое количество тестов, определить пути прохождения графа и создать тестовые варианты.

#### Задание 9.3

Выполнить структурное тестирование для следующей задачи: Даны действительные числа x и y. Если x и y отрицательны, то каждое значение заменить его модулем. В противном случае оба значения уменьшить в 10 раз. Использовать метод тестирования условий (способ тестирования ветвей и операторов отношений). Определить минимально необходимое количество тестов и создать тестовые варианты.

#### Задание 9.4

Выполнить структурное тестирование для следующей задачи: Если максимальное значение из трех введенных чисел больше 50, то найти произведение чисел, иначе – уменьшить каждое число в 2 раза. Использовать метод «Тестирование потоков данных», составить потоковый граф,

построить DU-цепочки, описать пути, соответствующие DU-цепочкам и определить тестовые наборы.

#### Задание 9.5

Выполнить функциональное тестирование с использованием метода «Анализа причинно-следственных связей» для следующей задачи: Определить размер скидки при оптовой закупке товара в зависимости от размера партии товара и признака - является ли покупатель постоянным клиентом фирмы или нет. Если клиент является постоянным (F=True) и размер партии (R) больше 1000 шт., то скидка S рассчитывается с помощью функции funcA. Если клиент является постоянным (F=True) и размер партии (R) меньше или равен 1000 шт., то скидка S рассчитывается с помощью функции funcВ. Если клиент не является постоянным (F=False) и размер партии (R) больше 1000 шт., то скидка S рассчитывается с помощью функции funcB. В остальных случаях скидка не предоставляется.

#### Задание 9.6

Выполнить структурное тестирование для следующей задачи: Дан одномерный массив определить количество элементов массива, принадлежащих промежутку от a до b (b>a). Использовать метод тестирования условий (способ тестирования ветвей и операторов отношений). Определить минимально необходимое количество тестов и создать тестовые варианты.

#### Задание 9.7

Выполнить структурное тестирование для следующей задачи: Дан одномерный массив. Подсчитать количество элементов массива больших или равных 5. Построить потоковый граф, определить минимально необходимое количество тестов, определить пути прохождения графа и создать тестовые варианты.

# Задание 9.8

Выполнить функциональное тестирование с использованием метода «Анализа причинно-следственных связей» для следующей задачи: Определить размер стипендии студента в зависимости от:

- результата сдачи сессии есть оценкиа «удовлетворительно» или нет.
- имеются у студента льготы или нет.

Если студент сдал сессию с оценками «удовлетворительно» и у него нет льгот, то стипендия данному студенту не положена. Если студент сдал сессию с оценками «удовлетворительно», но ему положена льгота, то размер стипендии рассчитывается с помощью функции funcA. Если студент сдал сессию на «хорошо и отлично», то стипендия рассчитывается с помощью функции funcА. Если студент сдал сессию на «хорошо и отлично» и имеет льготы, то стипендия рассчитывается с помощью функции funcB.

#### Задание 9.9

Выполнить функциональное тестирование с использованием методов разбиения на классы эквивалентности и анализа граничных значений следующей задачи: дан массив, упорядоченный по возрастанию. Если в нем есть элементы, большие заданного числа N, то вывести все элементы, следующие за первым из таких элементов. В противном случае на экран должно быть выведено соответствующее сообщение. Для выплнения задания построить дерево разбиения, определить минимально необходимое количество тестов и сформировать тестовые варианты.

## Задание 9.10

Выполнить структурное тестирование для следующей задачи:Программа вводит 10 чисел или меньше при нажатии клавиши «Stop» (Например, Esc). Если очередное число больне или рано min и меньше или равно max (числи min и max вводятся с клавиатуры) то для таких чисел подсчитывается среднее значение. Построить потоковый граф, определить минимально необходимое количество тестов, определить пути прохождения графа и создать тестовые варианты.

# **Решение задачи 9.10**

Используемые переменные:

- 1. колич количество введенных чисел
- 2. сумм сумма введенных чисел, находящихся в заданном диапазоне
- 3. сред среднее арифметическое найденных чисел
- 4. i номер очередного вводимого числа
- 5. вел(i) очередное вводимое чисдо
- 6. min минимальное из допустимых значений
- 7. max \_ максимальное из допустимых значений

Схема алгоритма:

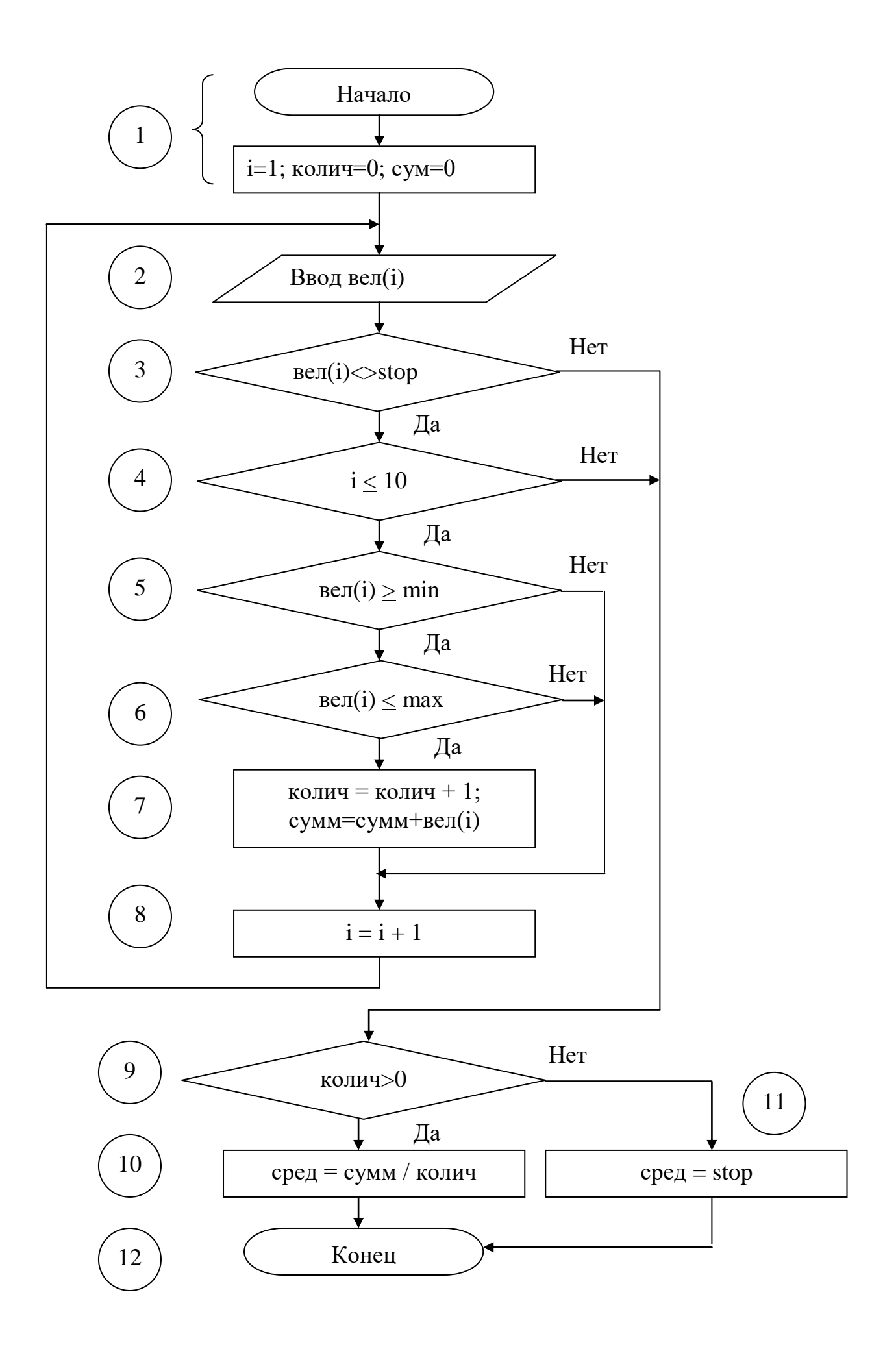

Тестирование способом «Базового пути»:

**1. Шаг.** По схеме алгоритма (или программному коду) строится потоковый граф.

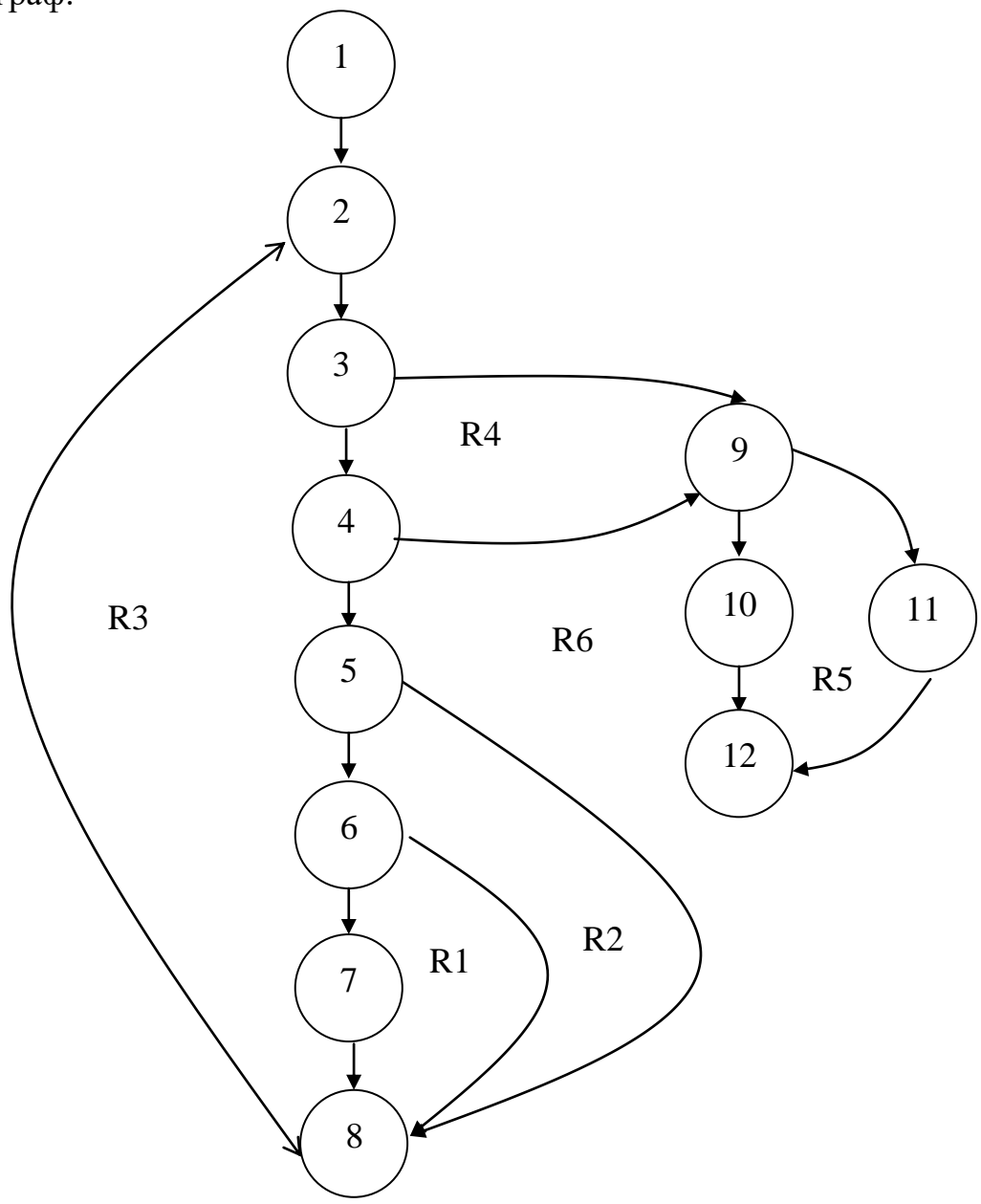

**2. Шаг**. Определение цикломатической сложности потокового графа V(G) Цикломатическая сложность определяет минимально необходимое количество тестовых вариантов. Цикломатическая сложность определяется одним из следующих способов:

1. Цикломатическая сложность потокового графа равна количеству регионов:  $V(G)=\Sigma$  Ri. В данном случае  $V(G)=6$ 

- 2. Цикломатическая сложность потокового графа определяется по формуле V(G)= E-N+2, где E – количество дуг; N- количество узлов. В данном случае  $V(G)=16-12+2=6$
- 3. Цикломатическая сложность потокового графа определяется по формуле V(G)=p+1, где p – количество предикатных узлов. В данном случае V(G)=5+1

Вывод: Для тестирования программы достаточно сформировать 6 тестовых вариантов.

**3.Шаг**. Определение множества независимых путей.

- 1. Для случая вел(i) = stop; колич=0. Независимый путь 1: 1-2-3-9-11-12
- 2. Для случая вел(i) = stop; колич>0. Независимый путь 2: 1-2-3-9-10-12
- 3. Для случая: Попытка обработать одиннадцатое число. Независимый путь 3: 1-2-3-4-9-10-12
- 4. Для случая: Очередное число меньше min. Независимый путь 4: 1-2-3-  $4 - 5 - 8 - 2 - ...$
- 5. Для случая: Очередное число больше max. Независимый путь 4: 1-2-3-  $4-5-6-8-2-$  ...
- 6. Для случая: Режим нормальной обработки. Независимый путь 4: 1-2-3- 4-5-6-7-8-2- …

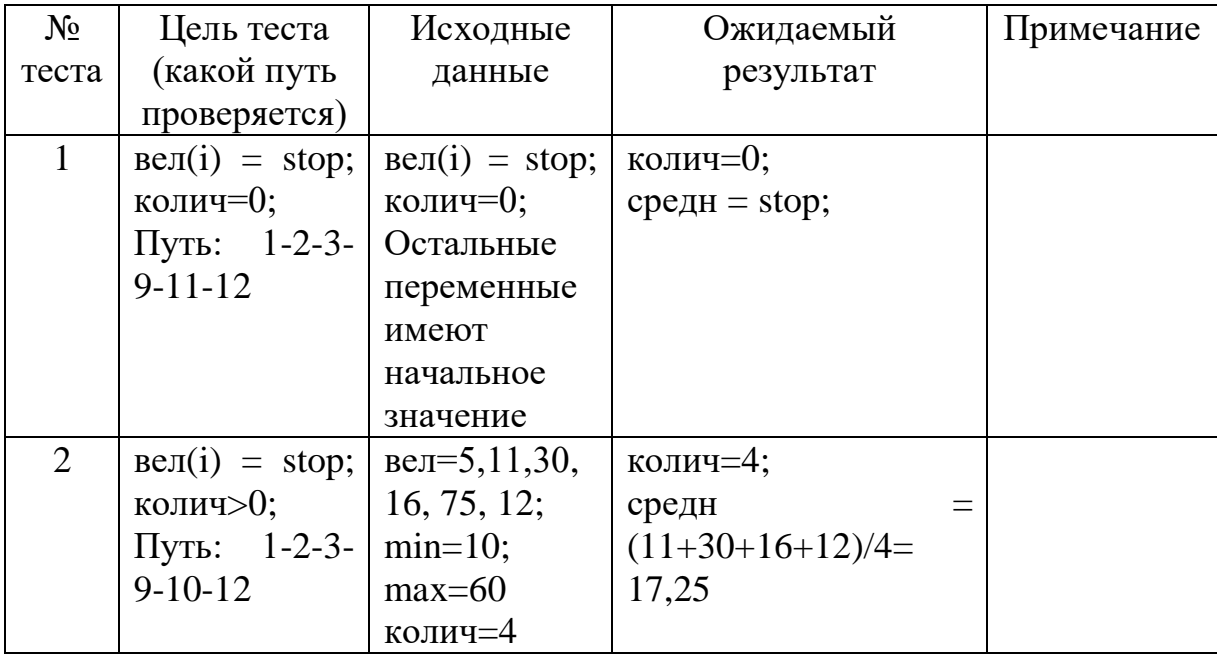

**4.Шаг.** Подготовка тестовых вариантов.

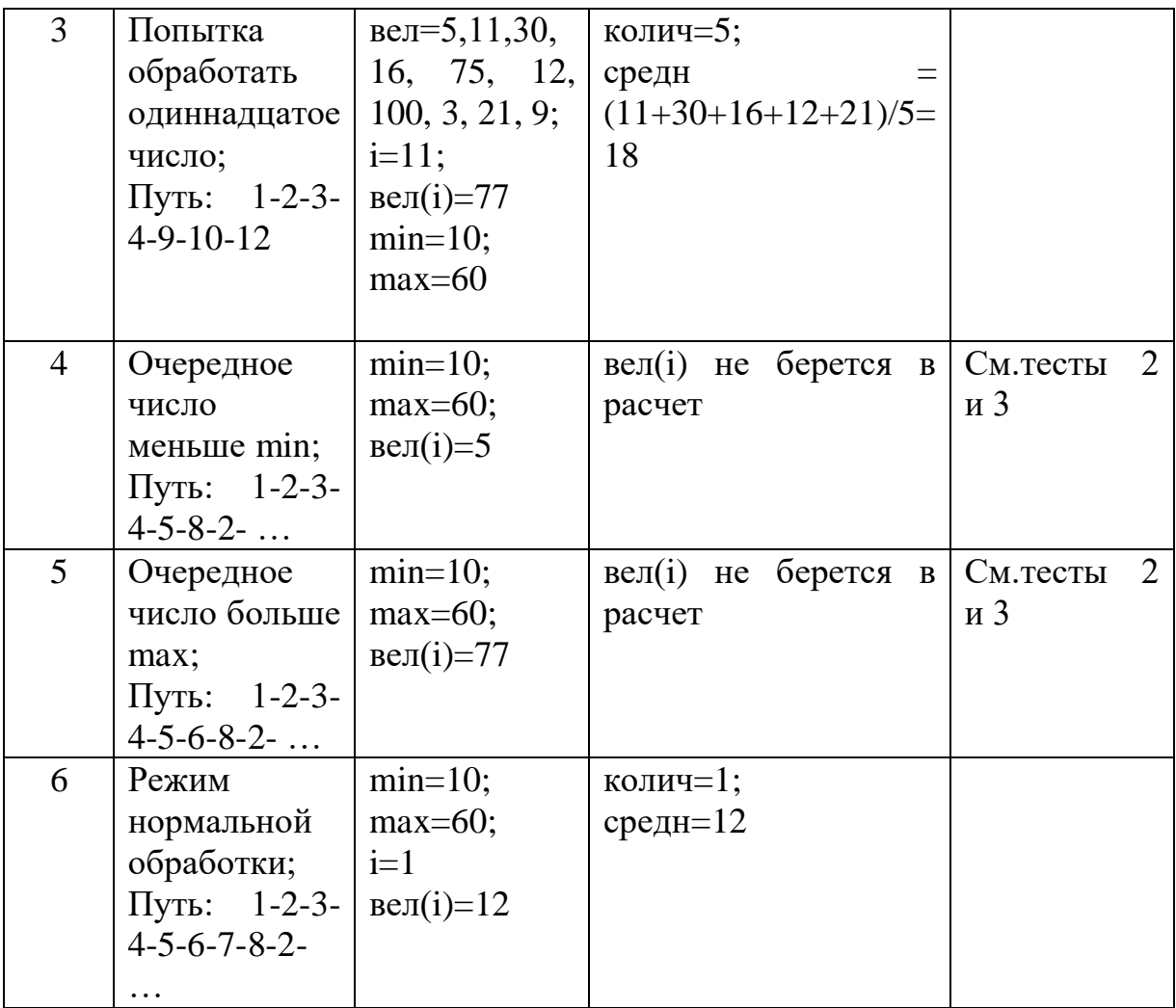

# **Задание для экзаменационного билета 10 (Технология программирования). 20 баллов**

#### Задание 10.1

Написать объектно-ориентированное приложение, выполняющее следующие функции: создать базовый класс Сar (машина), характеризуемый торговой маркой (строка), число цилиндров, мощностью. Определить методы для изменения мощности и числа цилиндров. Создать производный класс Lorry (грузовик), характеризуемый также грузоподъемностью кузова. Разработать приложение для демонстрации работы с полями и методами классов.

#### Задание 10.2

Написать объектно-ориентированное приложение, выполняющее следующие функции: создать класс Liquid (жидкость), имеющий поля названия и плотности. Определить методы для изменения плотности и получения значения плотности. Создать производный класс Alcohol (спирт), имеющий крепость. Разработать приложение для демонстрации работы с полями и методами классов.

## Задание 10.3

Написать объектно-ориентированное приложение, выполняющее следующие функции: создать класс Man (человек), с полями: имя, возраст, пол и вес. Определить методы для изменения имени, возраста и веса. Создать производный класс Student, имеющий поле год обучения. Определить методы для переназначения и увеличения года обучения.

#### Задание 10.4

Написать объектно-ориентированное приложение, выполняющее следующие функции: создать класс Circle (круг). Предусмотреть методы для вычисления площади круга, длины окружности и проверки попадания заданной точки внутрь круга. Создать дочерний класс, представляющий кольцо. Предусмотреть методы для вычисления площади кольца и проверки попадания заданной точки внутрь кольца.

## Задание 10.5

Написать объектно-ориентированное приложение, выполняющее следующие функции: создать базовый класс «Сетевое напряжение» (поля – напряжение, количество фаз), определить методы для изменения полей и вывода информации. Создать два производных класса:

- «Электроустановка на 220 В» с полями: тип электроустановки и мощность;
- «Трехфазная электроустановка на 360 В» с полями: тип электроустановки*,*  сопротивление*,* потребляемый ток*.*

Создать список для хранения ссылок на объекты, следующие в произвольном порядке.

#### Задание 10.6

Написать объектно-ориентированное приложение, выполняющее следующие функции: создать базовый объект - «Бензобак» (поле: емкость бензобака). Создать два производных класса:

- «Спортивный автомобиль» с полями: тип автотранспортного средства, средний расход бензина на 1 км пробега, стоимость одного литра бензина  $-$  slb;
- «Автобус» с полями: тип автотранспортного средства, количество бензобаков, средний расход бензина на 1 км пробега, стоимость одного литра бензина.

Определить методы для изменения полей и вывода информации. Создать список для хранения ссылок на объекты, следующие в произвольном порядке.

# Задание 10.7

Написать объектно-ориентированное приложение, выполняющее следующие функции: создать базовый класс «Товар» с полями «стоимость единицы товара», *«*единица стоимости (шт. или кг)». Создать два производных класса:

- «Продукт питания» с полями: вес, название продукта;
- «Одежда» с полями: количество, размер.

Определить методы для изменения полей и вывода информации. Создать список для хранения ссылок на объекты, следующие в произвольном порядке.

# Задание 10.8

Написать объектно-ориентированное приложение, выполняющее следующие функции: создать базовый класс «Стоимость 1 кВт/ч электроэнергии без льгот» (поля: стоимость 1 кВт/ч в дневное время, стоимость 1 кВт/ч в ночное время). Создать два производных класса:

- «Квартира с электроплитой» с полями: дневной расход электроэнергии за месяц (количество киловатт)*,* ночной расход электроэнергии за месяц*,*  коэффициент снижения стоимости (льгота);
- «Квартира с газовой плитой» с полями: дневной расход электроэнергии за месяц, ночной расход электроэнергии за месяц*.*

Определить методы для изменения полей, вывода информации и расчета оплаты за электроэнергию. Создать список для хранения ссылок на объекты, следующие в произвольном порядке.

# Задание 10.9

Написать объектно-ориентированное приложение, выполняющее следующие функции: базовый класс «Нефтехранилище» (поле: объем в тоннах). Создать два производных класса:

«Перевозка танкером» с полями: вместимость в тоннах;

 «Перевозка железнодорожным составом» с полями: емкость цистерны в тоннах, количество цистерн в составе.

Определить методы для изменения полей и вывода информации. Создать список для хранения ссылок на объекты, следующие в произвольном порядке.

# Задание 10.10

Написать объектно-ориентированное приложение, выполняющее следующие функции: создать базовый класс с «Точка». Класс должен иметь следующие поля: координата по оси абсцисс и координата по оси ординат. Создать два дочерних класса

- «Окружность». Окружность определить через координаты центра и радиус.
- «Квадрат». Квадрат определить через точку, соответствующую его левому верхнему углу, и размер стороны квадрата.

Предусмотреть создание конструктора и свойств для работы с полями. Составить список геометрических фигур.

**Решение задачи 10.10** (Программа написана на языке программирования C#)

```
using System;
using System.Collections.Generic;
using System.Linq;
using System.Text;
namespace ConsoleApplication2
{
    class Program
     {
        class Точка
 {
            protected double x, y;
            public Точка (double x,double y)
 {
               this.x = x; this.y = y;
 }
```

```
 public void Показать()
 {
               Console.WriteLine("Точка
({0: f2}:({1: f2})", x, y;
 }
 }
        class Окружность : Точка
 {
           private double r;
           public Окружность(double x, double y, 
double r)
               : base(x, y)
 {
              this. r = r;
 }
           public new void Показать()
 {
               Console.WriteLine("Окружность: Центр
({0: f2}:{1:f2}) Длина={2:f2}", x, y, 2 * Math.PI * r);
 }
 }
        class Прямоугольник : Точка
\{ private double a,h;
           public Прямоугольник(double x, double y, 
double a, double h)
              : base(x, y) {
              this.a = a; this.h = h;
 }
           public new void Показать()
 {
               Console.WriteLine("Прямоугольник: Угол
({0: f2}:{1:f2}) Площадь={2:f2}", x, y, a*h);
 }
 }
        static void Main(string[] args)
\{ Точка[] список = new Точка[6];
          список[0] = new Точка(-1.0, -1.0);
          список[1] = new Окружность(1.0, 1.0, 1.0);
          список[2] = new Прямоугольник(10.0,10.0,10.0,10.0);
          список[3] = new Точка(-2.0, -2.0);
```

```
список[4] = new Окружность (3.0, 3.0, 3.0);
            список[5] = new Прямоугольник(20.0, 20.0, 10)0.5, 0.5;
            for (int i = 0; i < список. Length; i++)
                switch (список[i].GetType().Name)
\{ case "Точка": 
((T\circ\forall k)список[i]). Показать(); break;
                     case "Окружность": 
((Окружность)список[i]).Показать(); break;
                     case "Прямоугольник": 
((Прямоугольник)список[i]).Показать(); break;
 }
         }
     }
}
```